Subject: Re: vps-create ERROR Posted by [vaverin](https://new-forum.openvz.org/index.php?t=usrinfo&id=31) on Sat, 28 Apr 2018 08:12:19 GMT [View Forum Message](https://new-forum.openvz.org/index.php?t=rview&th=13482&goto=53247#msg_53247) <> [Reply to Message](https://new-forum.openvz.org/index.php?t=post&reply_to=53247)

take look at failed script:

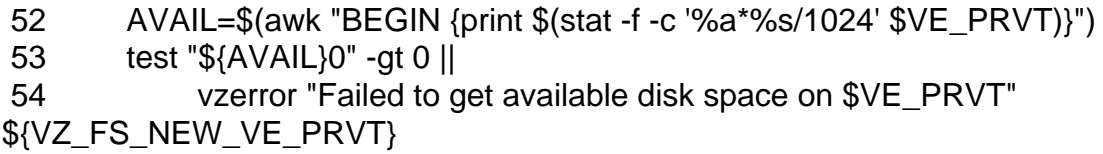

Obviopusly test on line 53 was unable to handle 2.5Tb converted to kilobytes.

You can modify this line, to work around the problem, but I afraid you can fail on other place.

Page 1 of 1 ---- Generated from [OpenVZ Forum](https://new-forum.openvz.org/index.php)

I believe it's better for you to create small partition for containers private areas.